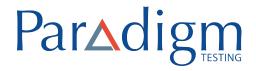

## **TEST ACCOMMODATIONS APPEAL FORM**

You may appeal an accommodations decision if any of your requested accommodations were not approved. Complete the information below and sign the release statement at the end of the section.

Appeal requests are generally more effective if they include:

- > A specific reason for appeal
- > Additional documentation beyond what was included with the original request

Make sure all sections are complete before submitting the form. Paradigm accommodations specialists will review your documentation and let you know if any additional information is required.

| Access Code:                                                                                                    | Date:                                                                                                    |
|----------------------------------------------------------------------------------------------------|----------------------------------------------------------------------------------------------------|
| Part 1. Please indicate the testing accommodat                                                                                                    | on(s) you are requesting:                                                                                                    |
| <ul> <li>€ Extended Time: Standard Time + 50% (to</li> <li>€ Additional 10-minute break per testing lo</li> <li>€ Scribe*</li> <li>€ Reader*</li> <li>€ Large-print exam</li> <li>€ Private room</li> <li>€ Other (specify):</li> </ul> | ·                                                                                                    |
|                                                                                                    | matically approved with a private room to prevent distractions scribe and/or reader are only approved in circumstances where ndependently, even with extra time. |
| Part 2. Please explain your reason(s) for appeal                                                                                                    | ng. You may attach an additional sheet if necessary:                                                                                                    |

**Part 3:** Additional supporting documentation: Please include any additional documentation you can provide to support this appeal.

## **Submit Your Appeal**

The most secure method for submitting your confidential accommodations request materials is to upload them directly to Paradigm Testing's secure SFTP Web site. To upload, please follow the following steps:

1.

2.

3.

If you are unable to upload your request, at your own risk you may mail your test accommodations request to:

**Paradigm Testing** 

**Address** 

**Attn: Accommodations** 

Please note that appeal decisions will be communicated to you within 30 days.